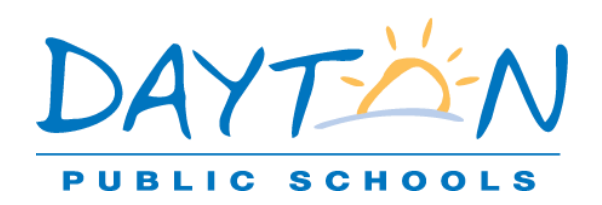

## نشرة معلومات الدليل

تحمي منطقة District School Public Dayton التعليمية سجالت الطالب التعليمية وتعاملها معاملة سرية. لن يتم تقديم السجالت إلى طرف ثالث بدون موافقة كتابية مسبقة من ولي الأمر/الوصي. ومع ذلك، يسمح القانون للمدارس بالإفصاح عن "معلومات الدليل" الخاصة بالطالب دون الحصول على موافقة مسبقة من ولي الأمر/الطالب.

تتضمن معلومات الدليل ما يلي:

- اسم الطالب
- عنوان الطالب
- رقم (أرقام) الهاتف
- تاريخ ميالدالطالب
- مكان ميالد الطالب
- المشاركة في الأنشطة والرباضات المعترف بها رسميًا ً
- إنجازات الطالب أو الجوائز أو درجات الشرف التي حصل عليها
	- وزن الطالب وطوله (إذا كان عضوًا في فريق رياضي) ً
		- التخصص الدراسي الرئيسي
	- تواريخ الحضور)تاريخ "بداية"و"نهاية" التسجيل(
		- تاريخ التخرج
- الصور و/أو مقاطع الفيديو للطلاب المتعلقة بمشاركتهم في فعاليات وأنشطة المنطقة التعليمية والمدرسة، إلى جانب الصور و/أو مقاطع الفيديو للطلاب المتعلقة بمشاركتهم في الفعاليات المتاحة للجمهور، مثل الفعاليات الرياضية، والإنتاج المسرحي، ومشروعات تحسين المجتمع. سيتم أيضًا التقاط صور للطلاب للحصول على بطاقة الهوية الشخصية وكتاب المدرسة الذي يتم إصداره سنويًا. (توزيع الصور/مقاطع الفيديو لا ي**تضمن** ت*سجي*لات كاميرات ً المراقبة).

يرجى ملاحظة ما يلي: يمكن مشاركة الصور و/أو مقاطع الفيديو على وسائل التواصل الاجتماعي، أو الموقع الإلكتروني، أو النشرات الإخبارية، أو المنشورات، أو الوسائل الإعلامية الأخرى التابعة للمنطقة التعليمية. ستتم طباعة الصور الملتقطة خصيصًا لبطاقة هوية الطالب والصور الملتقطة لكتاب المدرسة الذي يتم إصداره سنويًا، فقط لهذه الأغراض ولن تتم مشاركتها في أي مكان آخر. ً

> يحق لأولياء الأمور اختيار عدم مشاركة أي من معلومات الدليل في غضون أسبوعين من تلقي هذا الإشعار وفقًا لسياسة المنطقة التعليمية. ً

لعدم المشاركة، يرجى إكمال نموذج إلغاء الاشتراك عبر الإنترنت على https://forms.gle/FjheU1AWgCawrVXC6 أو امسح رمز الاستجابة السريعة أدناه. كما يمكنك إرسال بريد إلكتروني إلى directoryinformation@daytonpublic.com أو الاتصال على 937-542-3065 إذا كان لديك أي استفسارات. وبمجرد إكمال النموذج، سيتم تدوين العناصر التي اخترت عدم مشاركتها في نظام معلومات الطالب بالمنطقة التعليمية.

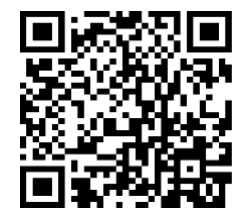